1.81

Gesellschaft

# Künstliche Intelligenz im Alltag und Beruf-Wo liegen Möglichkeiten und Grenzen?

Alexander König

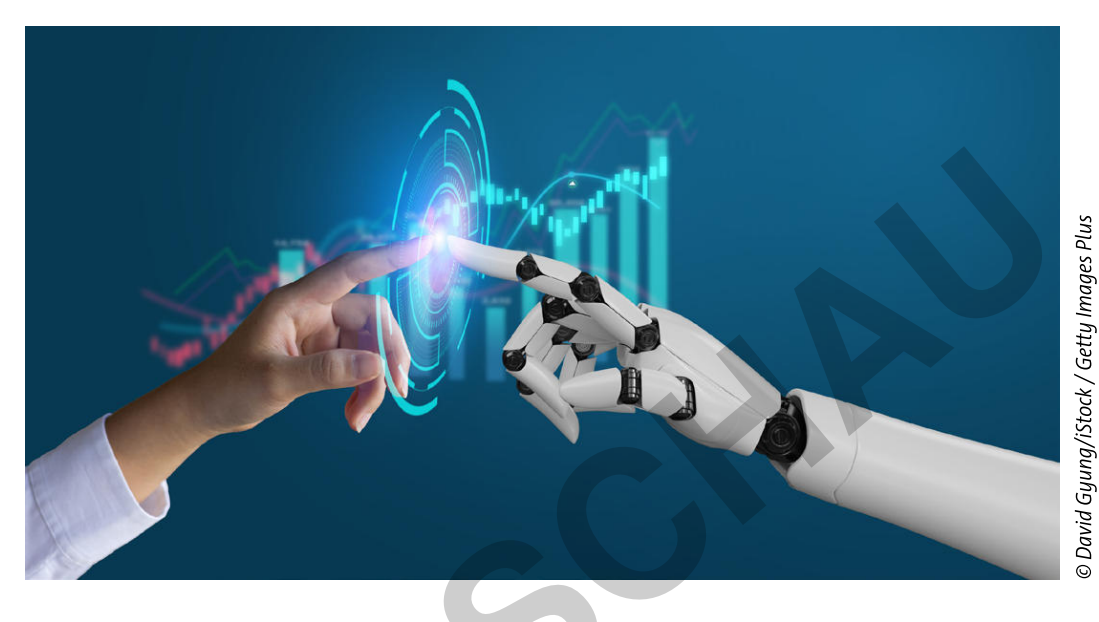

Im November 2022 wurde ChatGPT veröffentlicht und seitdem ist der Begriff "Künstliche Intelligenz" in aller Munde. In Politik, Wirtschaft, Kultur und Gesellschaft wird diskutiert, welche Möglichkeiten sich bieten und welche Gefahren drohen könnten. In dieser Unterrichtseinheit analysieren Ihre Schülerinnen und Schüler Funktionsweisen von KI, reflektieren ihre Bedeutung in der Arbeitswelt und diskutieren, welche Grenzen sinnvoll sind.

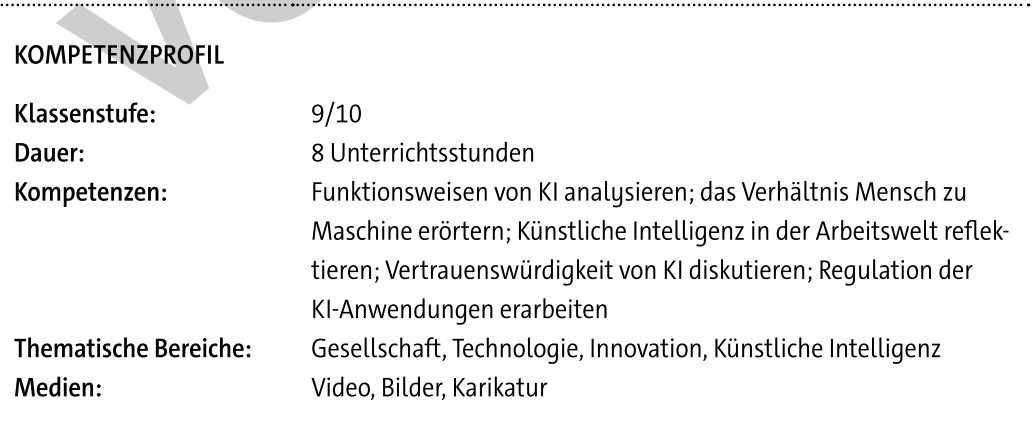

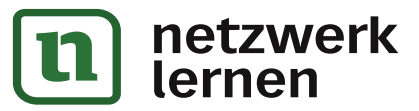

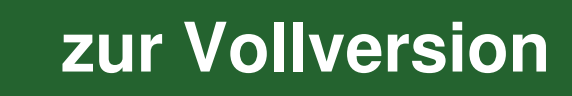

## **Auf einen Blick**

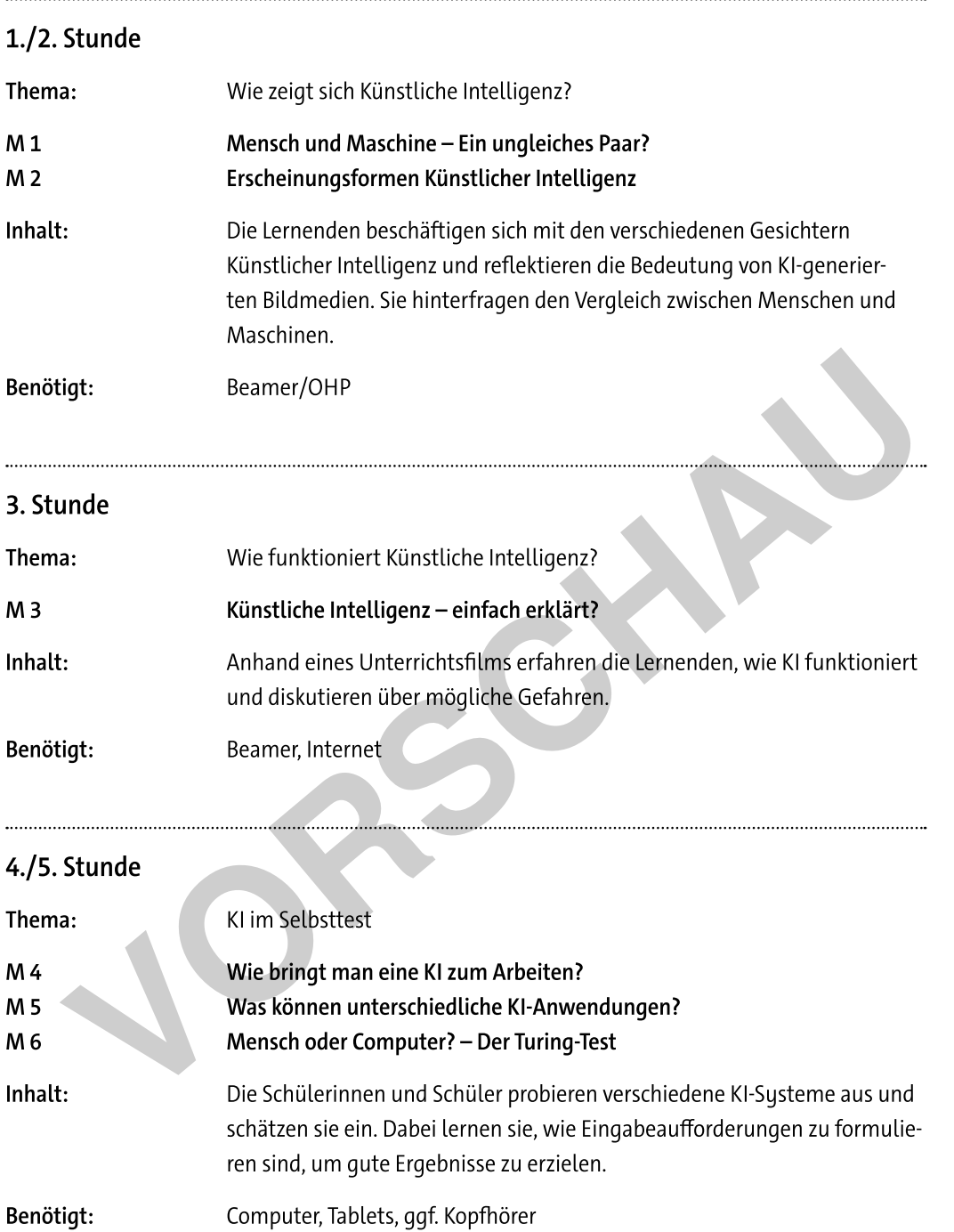

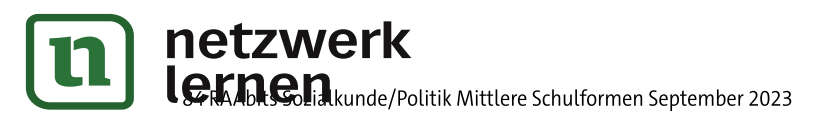

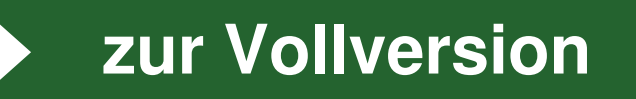

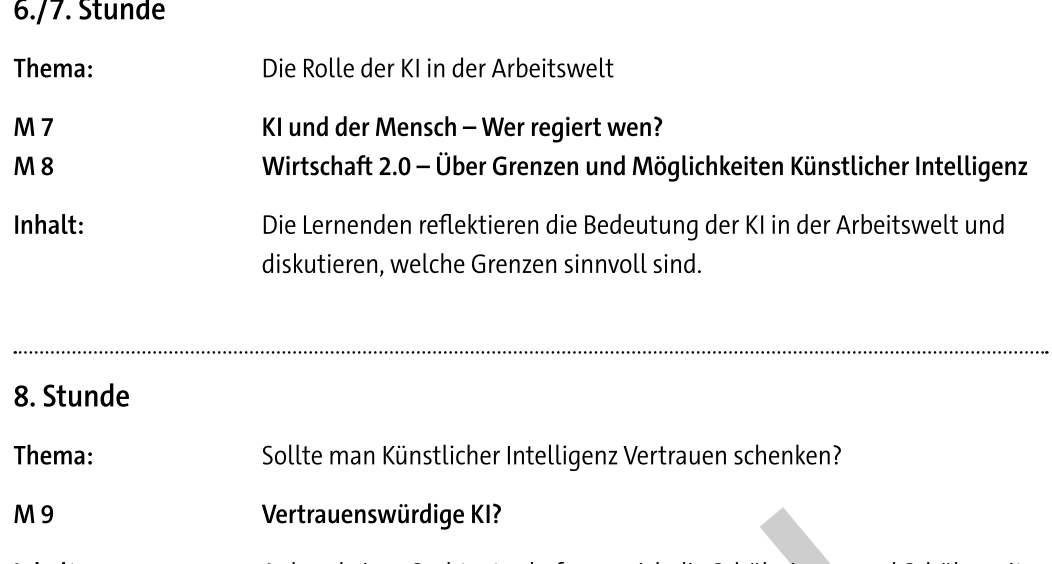

Inhalt: Anhand eines Sachtextes befassen sich die Schülerinnen und Schüler mit der Gesetzesinitiative der EU und lernen eine vorgeschlagene Gefahrenabschätzung kennen.

### Erklärung zu den Symbolen

Dieses Symbol markiert differenziertes Material. Wenn nicht anders ausgewiesen, befinden sich die Materialien auf mittlerem Niveau.

leichtes Niveau

mittleres Niveau

schwieriges Niveau

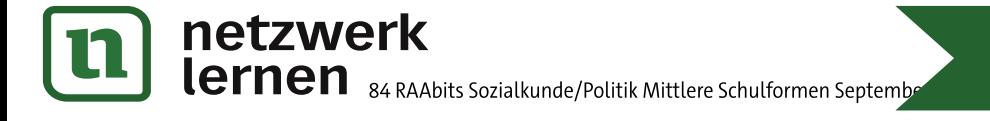

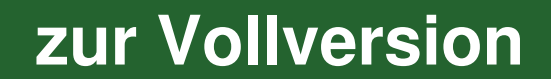

# Mensch und Maschine - Ein ungleiches Paar?

#### Aufgaben

- 1. Beschreibe das Bild und notiere deine Gedanken dazu.
- 2. Tauscht euch zu zweit aus: Wie verläuft dieses Spiel? Haben die Spieler die gleichen Chancen?
- 3. Macht im Plenum ein Brainstorming: Sammelt in einer Mindmap, was euch zum Thema "Künstliche Intelligenz" einfällt.

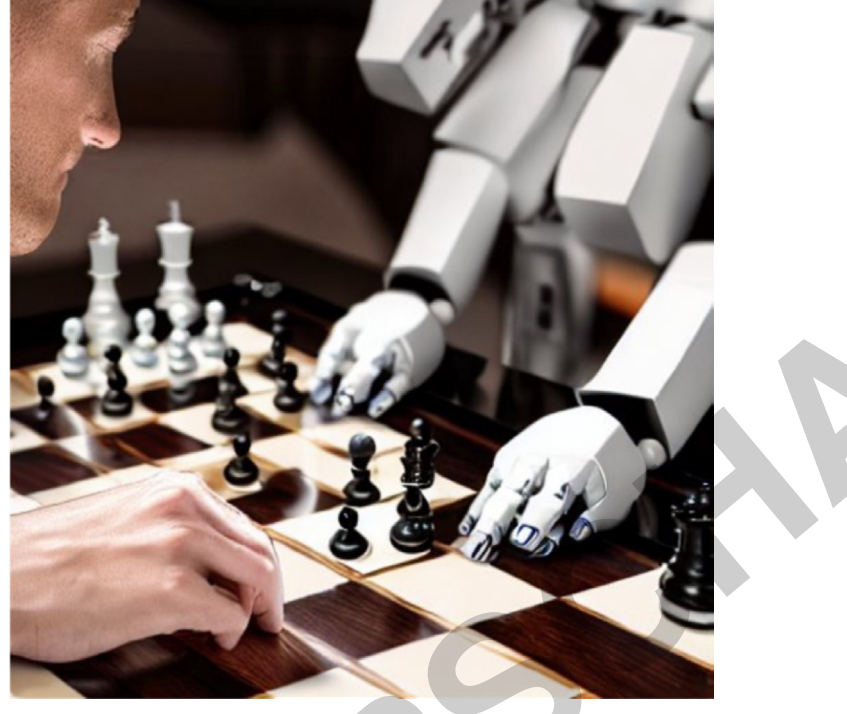

© Quelle: Stable Diffusion und Alexander König 2023

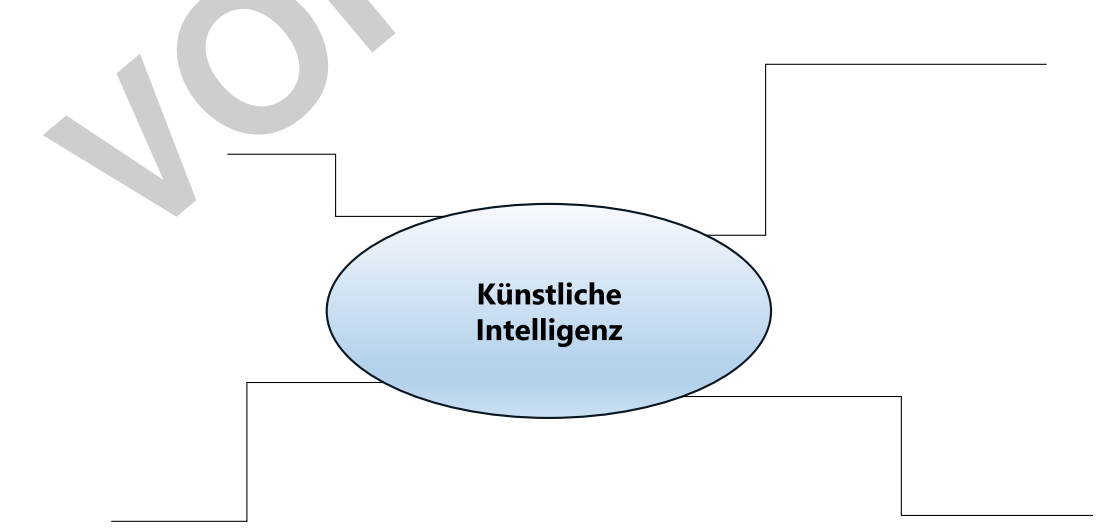

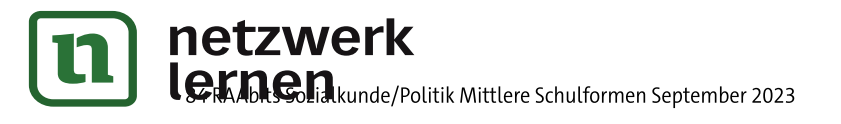

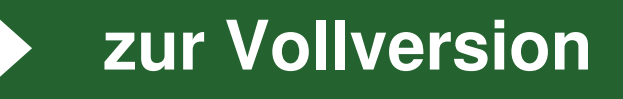

## Künstliche Intelligenz - Einfach erklärt?

#### Aufgaben

- 1. Seht euch das Erklärvideo "Künstliche Intelligenz einfach erklärt" von Explainity an und beantwortet die Fragen zum Thema Künstliche Intelligenz. https://raabe.click/Wi-aktuell-KI-1
- 2. Diskutiert in der Klasse: Wo liegen die Gefahren der Entwicklung Künstlicher Intelligenz? Beachtet dabei die Ebenen Wirtschaft, Gesellschaft und Individuum.

#### Künstliche Intelligenz einfach erklärt

- 1. In welchen Bereichen begegnet dir aktuell schon Künstliche Intelligenz?
- 2. Nutzt du Large Language Models in deinem Alltag oder hast du ihre Nutzung schon einmal in deinem Umfeld beobachtet?
- 3. Woher bekommen Künstliche Intelligenzen ihr Wissen? Kreuze an.
- □ Große Internetkonzerne beschäftigen unzählige Expertinnen und Experten aus der Wissenschaft, die ihre Künstlichen Intelligenzen mit Wissen füttern.
- □ Künstliche Intelligenzen verwenden von Konzernen digitalisierte Bücher, die sie miteinander kombinieren und zu neuem Wissen verarbeiten.
- □ Künstliche Intelligenzen können auf der Basis von Algorithmen extrem große Datenmengen unterschiedlichster Bereiche durchsuchen und miteinander in Verbindung bringen.
- 4. Welche Ergebnisse Künstliche Intelligenz liefert und ob diese sachlich richtig bzw. für die Situation passend sind, ist von einem entscheidenden Faktor abhängig. Welcher ist das?
- 5. Recherchiere: Was ist ein Algorithmus?
- 6. Beschreibe Künstliche Intelligenz in eigenen Worten.

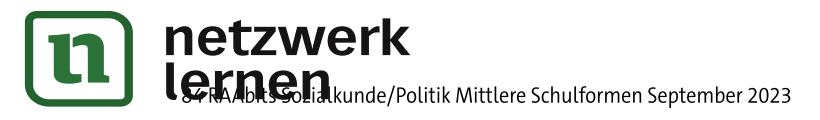

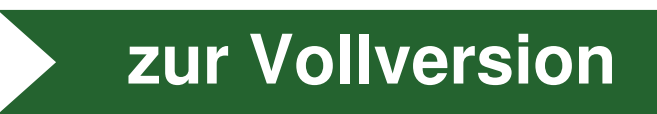

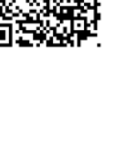

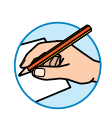

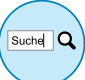

### $M<sub>7</sub>$

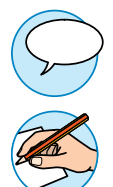

## KI und der Mensch - Wer regiert wen?

#### Aufgaben

- 1. Beschreibt in der Klasse die Karikatur.
- 2. Analysiert die Bildelemente und deutet die Aussageabsicht des Zeichners.
- 3. Nimm schriftlich Stellung zur Aussage der Karikatur und diskutiere, ob der Mensch dem Thema KI zu unkritisch begegnet.

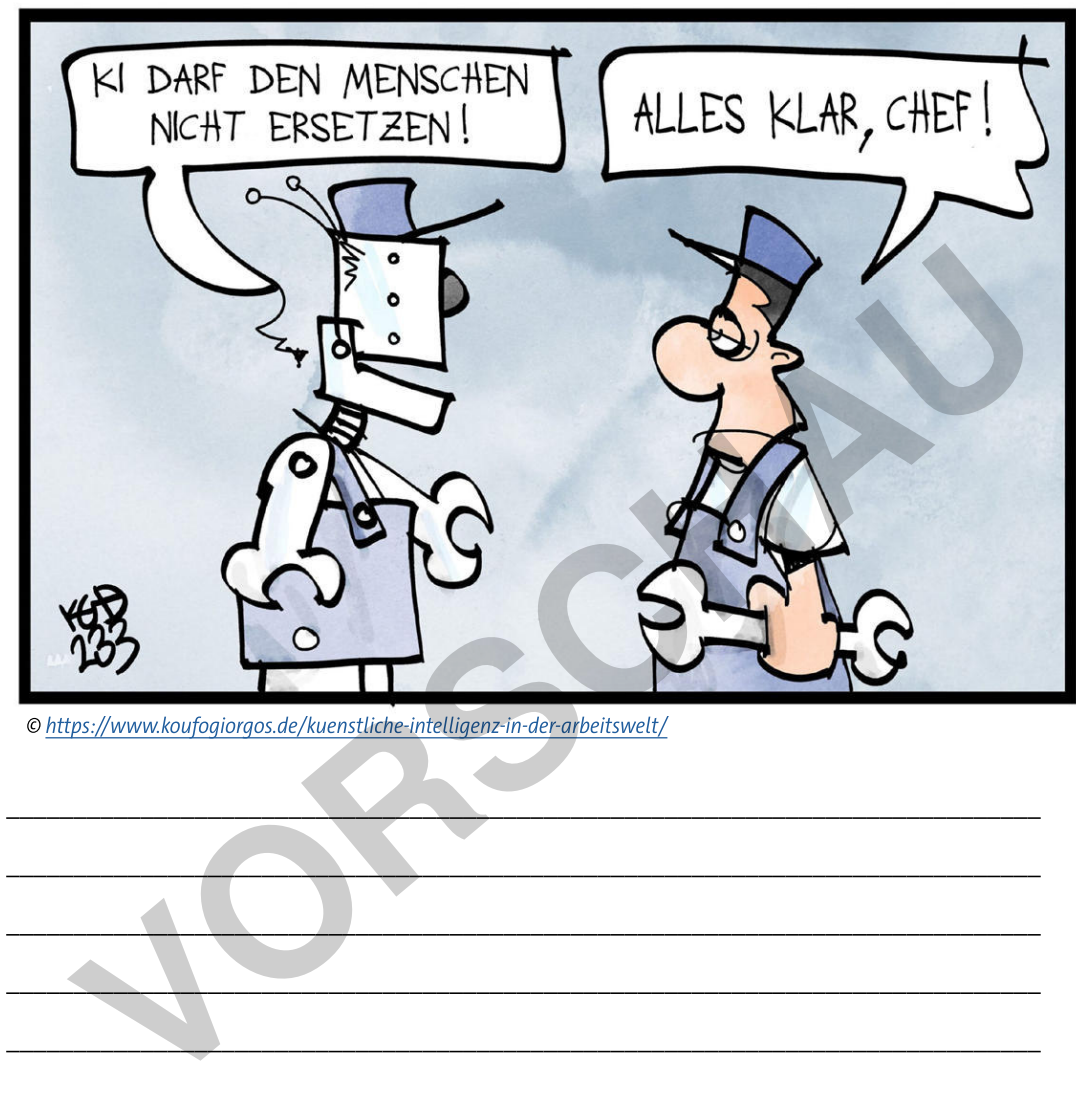

© https://www.koufogiorgos.de/kuenstliche-intelligenz-in-der-arbeitswelt/

 $\begin{picture}(120,14) \put(0,0){\line(1,0){15}} \put(15,0){\line(1,0){15}} \put(15,0){\line(1,0){15}} \put(15,0){\line(1,0){15}} \put(15,0){\line(1,0){15}} \put(15,0){\line(1,0){15}} \put(15,0){\line(1,0){15}} \put(15,0){\line(1,0){15}} \put(15,0){\line(1,0){15}} \put(15,0){\line(1,0){15}} \put(15,0){\line(1,0){15}} \put(15,0){\line($ |||||||||||||||||||||||||||||||||||||||||||||||||||||||||||||||||||||||||||||

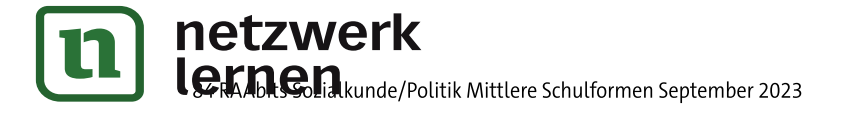

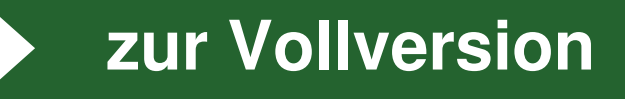